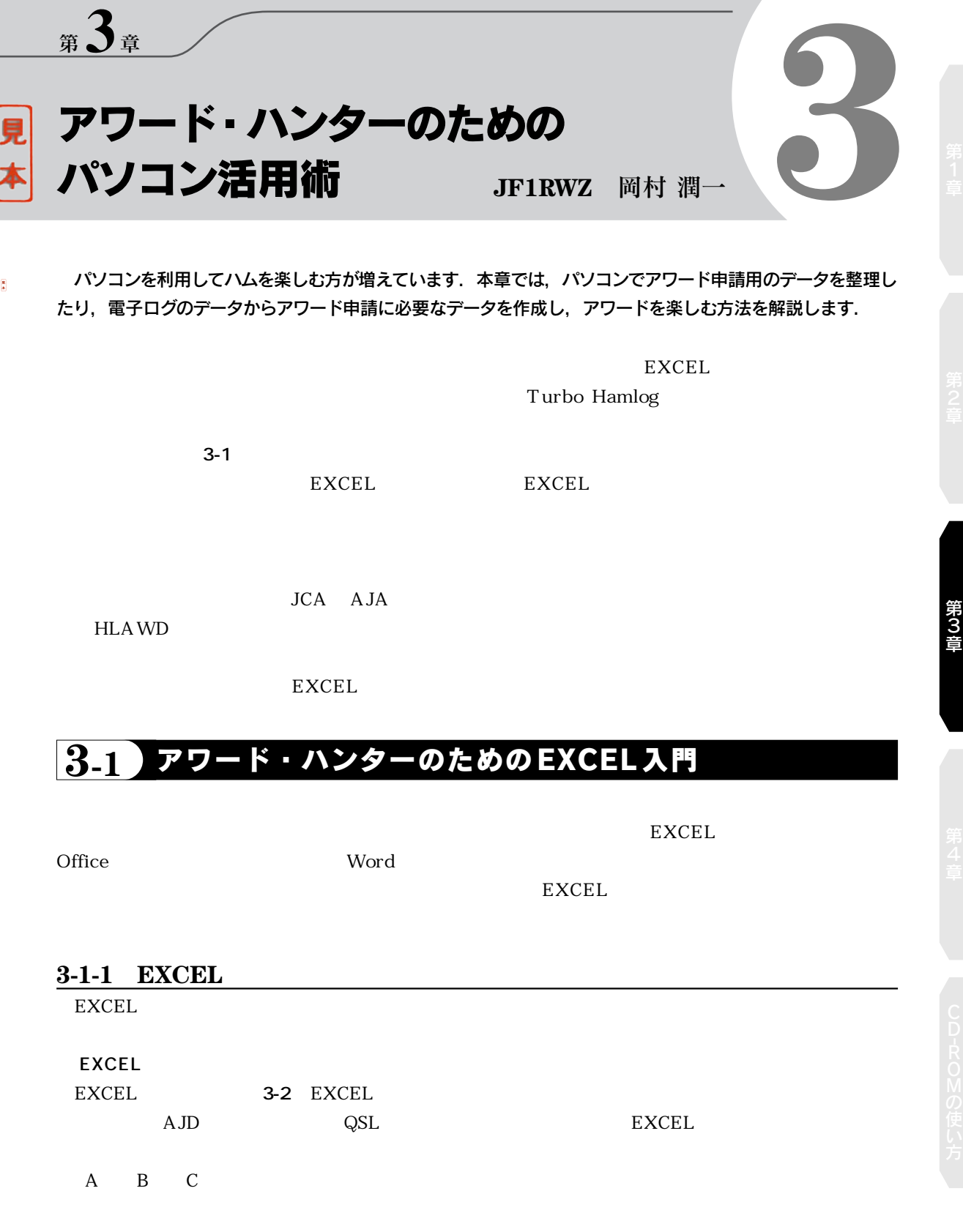

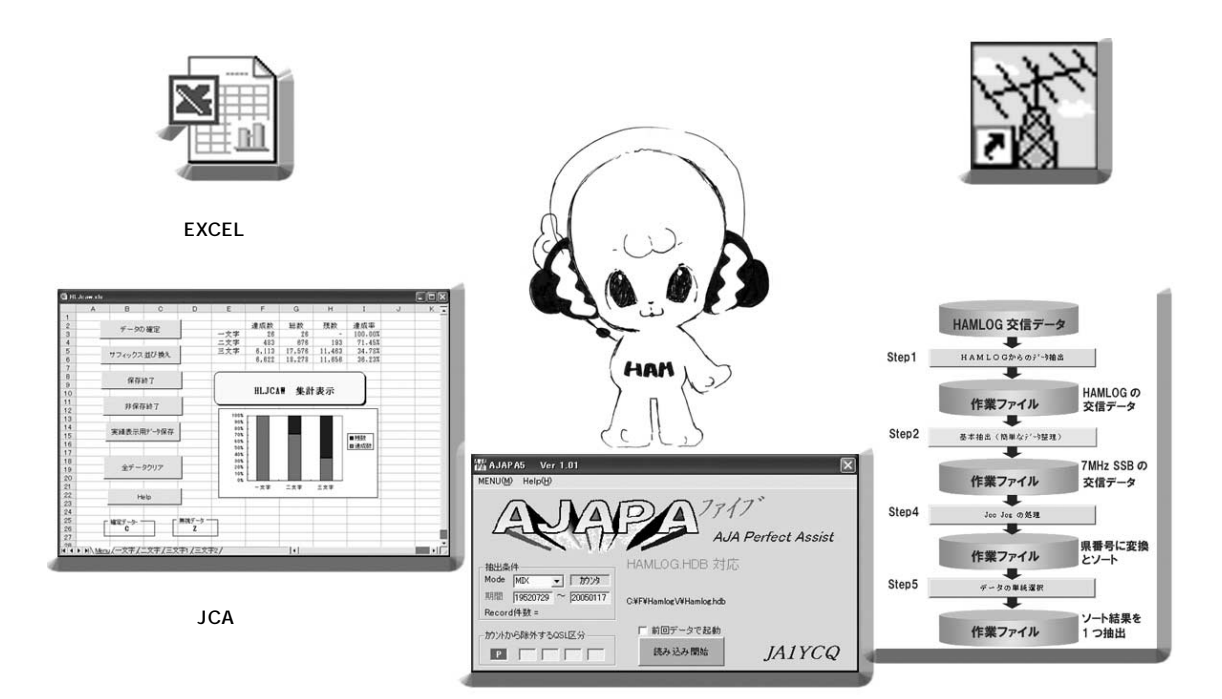

**AJAPA**

ONOTE Excel - AWARDS al 

日コハマ東版賞<br>横山大競賞<br>はさいアワード

油富 8度<br>Pの都 西都賞

大野ヶ里服装

AWARD1/

 $741$ 

面号

**HLAWD**

 $0.886P$ 

Ē

L

**BU CO-P-NA-RU CO** 

**風エル 斜刻 前** 

 $\overline{D}$ 

段行者

**ア無線運動**<br>ア無線連盟

**MAY** 

m is (8)

mas a d'ir

 $\left\vert \mathbf{1}\right\vert$ 

íĚ. u, cilei, cile<br>Mito + Jan, Si

読売新聞社<br>西都市アワード委員会<br>JEPKDL村上軍記

調整クラブ<br>各部市営実行委員会

-----<br>----

 $F(E)$ 

**All Antibiotic State Contracts** 

、アルビの市かには気は、、ou.15点1枚待ち<br>MYDO選用、サテラ・ウグランスで、<br>- JANNES サテラ・ウグランス

HF/VU.

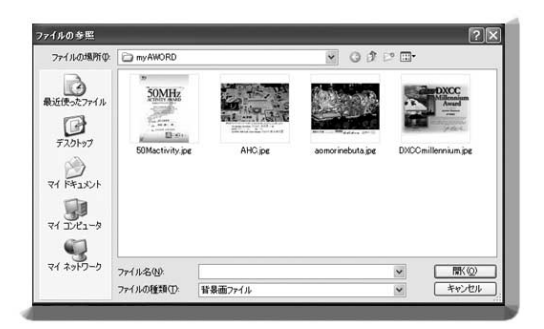

3-1 3

 $1 \t2 \t3$ 

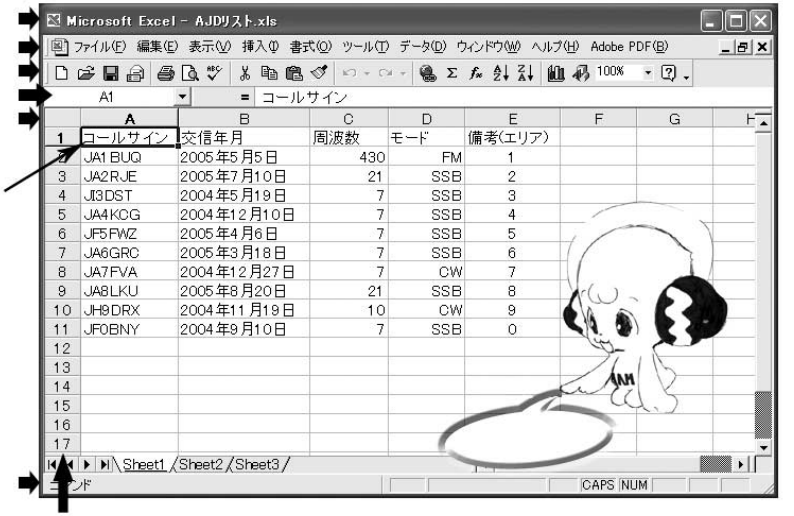

3-2 **EXCEL** 

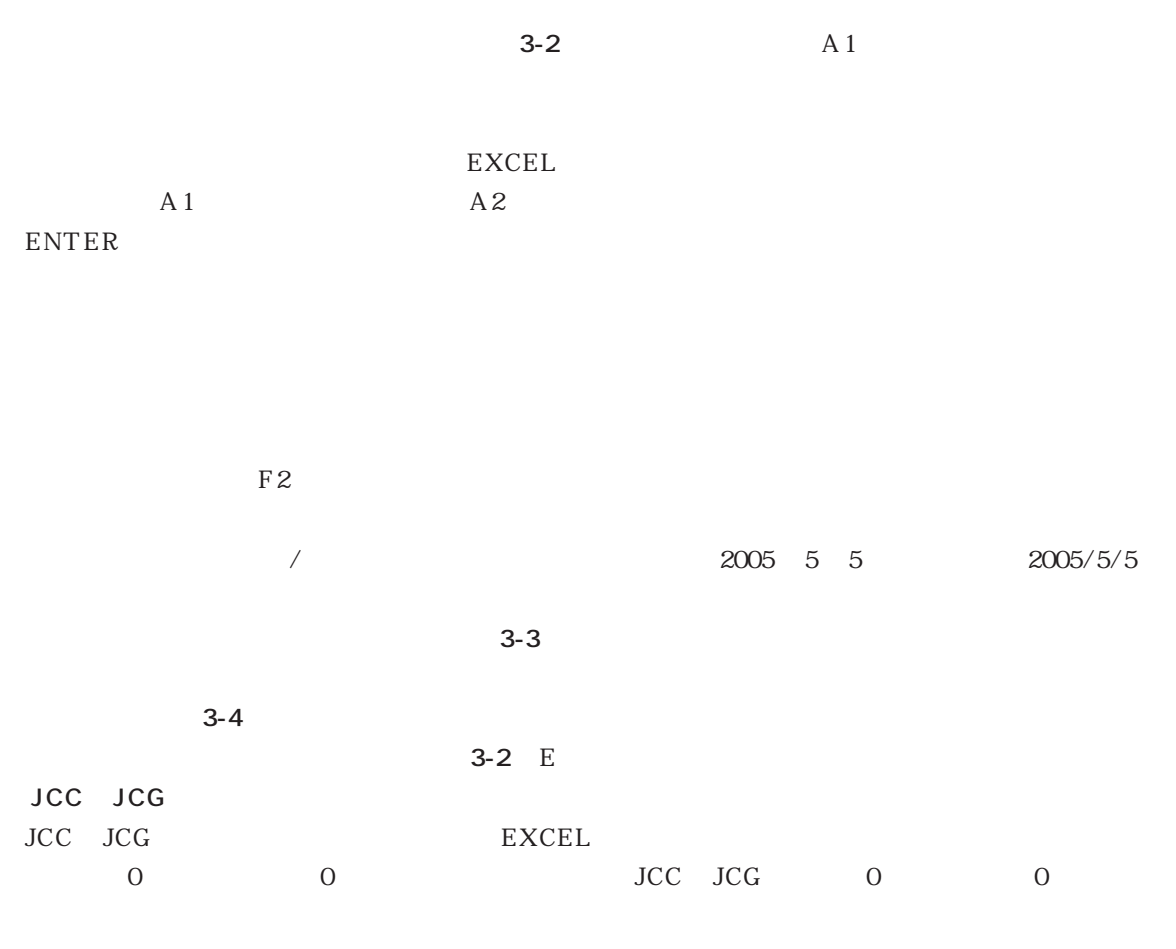

3-1 EXCEL 109